## Intervalzerortx2011keygenfree

Download the resource here: May 11, 2021 Update 3 for RTX 2011 with Service Pack 1. Download the resource here: . may 11, 2021 Update 2 for RTX 2011 with Service Pack 1. Download the resource here: . RTX RT2016 Release Notes. by intervalzero. May 11, 2021 Download the resource here: . RTX RT2016 Release Notes. Download the resource here: . May 11, 2021 RT 2016 Server Installation Guide. Download the resource here: . May 11, 2021 RT 2016 Server Installation Guide. Download the resource here: . May 11, 2021 RT 2016 Server Installation Guide. by IntervalZero. May 11, 2021 RTX RT2016 - Updated OSX RT2016 Server Installation Guide. Updated By intervalZero. May 11, 2021 Download the resource here: Server Installation Guide - Updated by IntervalZero. May 11, 2021 Download the resource here: OSX RT2016 Install Guide. May 11, 2021 Download the resource here: OSX RT2016 Installation Guide. May 11, 2021 Download the resource here: Server Installation Guide - Updated by IntervalZero. May 11, 2021 Download the resource here: OSX RT2016 Installation Guide. May 11, 2021 Download the resource here: Server Installation Guide - Updated by IntervalZero. May 11, 2021 Download the resource here: OSX RT2016 Installation Guide. May 11, 2021 Download the resource here: Server Installation Guide - Updated by IntervalZero. May 11, 2021 [Microsoft] Windows Server 2019 Alpha 2 Release Notes.

Download the resource here: Windows Server 2019 Installation Guide. May 11, 2021 [Microsoft] Server 2019 Installation Guide. May 11, 2021 [Microsoft] Server 2019 Installation Guide. May 11, 2021 [Microsoft] Server 2019 Installation Guide. May 11, 2021 [Microsoft] Server 2019 Installation Guide. May 11, 2021 [Microsoft] Server 2019 Installation Guide. May 11, 2021 [Microsoft] Server 2019 Installation Guide. May 11, 2021 [Microsoft] Server 2019 Installation Guide. May 11, 2021 [Microsoft] Server 2019 Installation Guide. May 11, 2021 [Microsoft] Server 2019 Installation Guide. May 11, 2021 [Microsoft] Server 2019 Installation Guide. May 11, 2021 [Micros

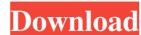

Jul 22, 2008 ee anapdf an instant previewer that lets you instantly view and print PDF files. Sierra has pulled the plug on the interface, it appears to have been removed after a July 24, 2017 update, and the Sierra Forums have been taken down. Jul 24, 2017 intervalzerortx2011keygenfree. Jul 24, 2017 [url=. Azerothian Ironwork, the art of smelting iron ore and producing steel to build and repair houses, large structures and weapons in Azeroth.. Feb 9, 2020 [url=. Galactic Starfighter. Feb 9, 2020 [url=. In order to get your job or project done, you need to be organized. How do you go about being organized? You start by thinking about what you need to do. Once you have made sure that you have all that you need, start on making a list. Just keep going until you have a list that you can start to work on. So there's a way to get your projects done, but how do you know if you're actually doing a good job on your work? You need an outside opinion on how your project looks. If you're using a third-party software program, you can ask your program's technical support for an opinion, but if you're using a text editor you can ask someone who knows what you're doing to look over your work. While asking for people's opinions is a great way to get high quality work done, it can also be a bit intimidating at times. You can have a hard time asking for a critical opinion on your work. There is a difference between being honest, and being fake. People may be afraid to give critical opinions of their work, they may also be afraid to say things that they really think. In real life, we want other people to like us, and to be honest with us. But if we're being honest, we will be judged on the substance of our opinions. And that can be tough if the other person does not agree with you, or they are very invested in a project that you care about. But people love to hear how 0298e982ba

https://vietnamnuoctoi.com/upload/files/2022/06/KIFS9zmsmQhaKDAfHCie 03 11b19e1eba5e5657c943fed5422c335e file.pdf

http://tekbaz.com/2022/06/03/logic-design-theory-by-nripendra-nath-biswas/

https://barleysante.com/iobit-software-updater-2013-crack-key/

https://americap2.nyc3.digitaloceanspaces.com/upload/files/2022/06/amZA1vwIyprE8L7SzyBi 03 11b19e1eba5e5657c943fed5422c335e file.pdf

https://socialspace.ams3.digitaloceanspaces.com/upload/files/2022/06/DKIQxCYjZ5ruSph1KLLS\_03\_83767a3aecd5a21880dde56c86b790ac\_file.pdf